# TECHNICAL NOTES TRIMBLE REALWORKS**ソフトウェア**

**Trimble RealWorksはSpatial Imaging(空間イメージング)センサからインポートした高密度のデータを、説得力のある3次元成果物に変 換する、Trimbleのパワフルなオフィスソフトウェアです。Trimble RealWorksの強力なツールを使えば、数100万のポイントを含む大容量デ ータファイルを管理、処理、分析し、クライアントが満足する高品質の成果物を作り出すことができます。**

Trimble® RealWorks®ソフトウェア は、Trimble Spatial Imagingセンサで収 集した出来形や場面点群データを合成、視覚化、閲覧、編集し、自在に 操つることができます。

高度な技術機能を簡単に操作できるTrimble RealWorksを使用すると:

- 膨大なデータセットを管理、処理、分析
- 分割読み込み技術を使用して大容量データを効率的に管理
- 多機能な測定機能-セミオートクリアランス、垂直と水平方向の計測
- スキャンしたデータからターゲットを簡単に抽出
- 合成を全自動で実行
- ターゲットの品質をその場で確認
- 合成レポートの作成
- Trimble GNSS、トータルステーション、またはSpatial Imagingのセンサか らのデータを効率的に統合
- 任意のCAD設計パッケージへ簡単にエクスポート

• ビデオ生成やGoogle Earthへのエクスポートを介して結果を配信(kml フォーマット)

Trimble RealWorksは、膨大なデータセットを容易に処理できるパワフル なソフトウェアで、しかも操作はいたって簡単です。高機能のデータ管 理・編集作業をステップ・バイ・ステップでわかりやすく説明しますので、 確実にあなたとクライアントの目標を達成できます。

Trimble RealWorksソフトウェアは、説得力のある2Dおよび3D成果物を作 成し、直接出力したり、AutoCADやMicroStationなどのCADパッケージに エクスポートすることができます。

Trimble RealWorksオフィスソフトウェアは、Spatial Imagingセンサからのデ ータを顧客のニーズに合わせた成果物に変換するための中核ソリューシ ョンです。動画やGoogle Earthのモデルを使用して作業内容を共有し、プ ロジェクトの確認を効果的に行なうことができます。

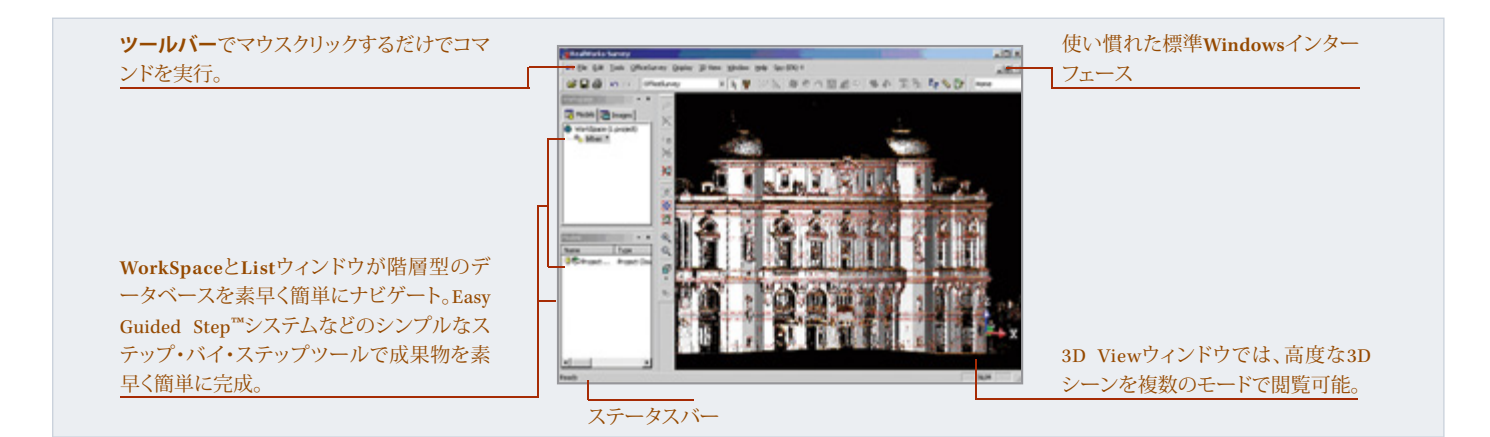

## **膨大なデータセットを管理、処理、分析**

#### **高度な検査ツール**

#### **出来形を設計や検査前後などの様々なデータと比較**

Trmble RealWorksに搭載されている最新の検査ツールは、土木工事(道路や橋)や採掘鉱など におけるモニタリングに最適です。より高密度で詳細、そして有益な情報をクライアントに提 供する成果物を作成することができます。

RealWorksアドバンスドツールを使用すると以下のことが可能です:

- 出来形データを実際の設計と比較しながら検査
- 検査結果を視覚化して作成し、わずかな変化も検出
- ずれや変形などを2Dまたは3Dグラフィックで表示して簡単分析
- CAD設計ファイルから縦断図やジオメトリ・プリミティブをdxfまたはdwgファイル形式でイ ンポートしたり、グラフィックファイルをdxfまたはdgnファイル形式でエクスポート
- ークマートションファイッファイルとdadS/cksdghファイルルACCエンスマート<br>• 結果をRealWorksに搭載の印刷インターフェースで出力し、情報を共有

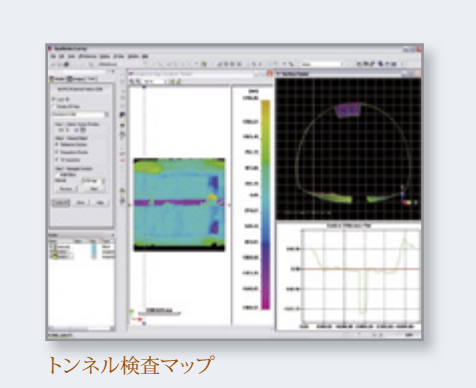

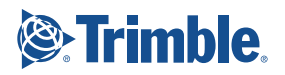

### **膨大なデータセットを管理、処理、分析...(続き)**

#### **縦断面/横断面**

#### **検査とモニタリング用のユーザ定義可能な縦断面データと EasyProfile™による縦断面作成**

Trimble RealWorksでは、縦断面と横断面を作成するときに、点群データ またはモデルを元に複数の制限を定義することができます。例えば、ト ンネル分析データを正確にトンネルのセンタラインに沿って解析する ことができます。ラインと横断面の作成時には、EasyLine™やEasyProfileな どのツールを使用すれば、3Dデータから全自動で2D図面を作成します。

EasyLineツールは、点群または画像から連続ポリラインを作成します。画 像ベースの2D図面は、ステーションベースのナビゲーションモードで画 像に直接図面を描くのに効果的な方法です。写実的な画像情報をフル に活用することによって、2D図面作成がより素早く簡単に行えるようにな りました。

EasyProfileは、点群から線路、歩道、道路の断面や中央分離帯など、ほと んどの直線的な対象物を自動的に抽出します。このユニークなツール は次のように機能します:Profile Masterツールを使用して、内部で作成 された縦断面、またはCADでインポートされた縦断面の位置を、点群と 相対的に決めることができます。

EasyProfileが有効な場合は、一致する縦断面を使って点群を両方向に 任意の角度でトラッキングします。特徴ラインは、ガイド縦断面に表示さ れたブレークポイントに沿って自動的に作成されます。

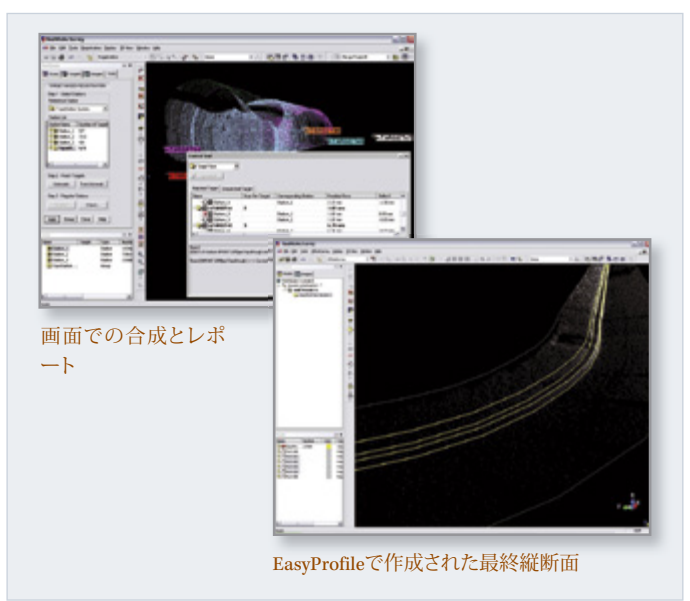

#### **モデリングツール**

#### **レンダリング、計算、または他の有限要素に使用する3Dフォームとジ オメトリを作成**

Trimble RealWorksは、シンプルなCAD互換ジオメトリクスを使用して多 種多様な形状をモデル化し、出来形環境を再現することができます。デ ータモデリングは、分析パッケージ用のデータの転送をスピードアップ します。現実をベースにした3Dモデルは、シミュレーションを行うには最 も効率の良い方法です。

RealWorks Modelingモジュールで、部分的または完全なモデルを迅速に 作成できます。モデル化されたジオメトリで、最終成果物のインパクトや スコープの完成度をより高めることができるアプリケーションに特に適 しています。

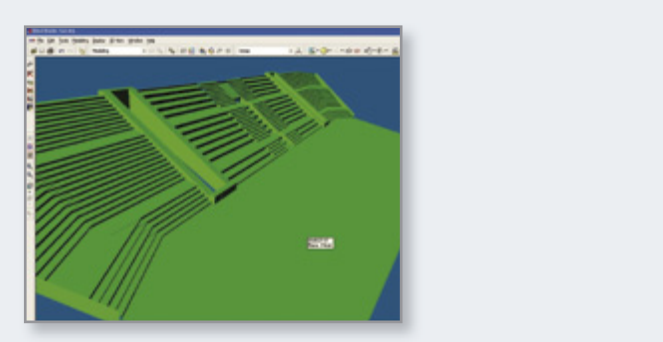

Modelingモジュールで作成したスタジアムの3Dレンダリング

#### **プラント(工場)エンジニアリング**

**Trimble RealWorks**は、エンジニアリングの効率的なワークフロー を実現する**Plant**モジュールを搭載。

このモジュールには標準のModelingツールに加えて以下の機能が含ま れています…

- EasyPipe™ツールを使って、ポイントの抽出やシリンダ、L型継手の取り 付けといった配管の自動モデリング。完璧に配列、接続されたモデル の作成が可能です。
- インタラクティブなスチールワークツールを使って、様々な鉄骨 (H、I、U、T L)を直感的にモデル化。さらに、予め定義されたカタログ をベースに制限を適用することもできます。
- モデル化されたオブジェクトをPDMSにエキスポートして、AVEVAやそ の他のソフトウェアと統合。
- パイプのセンターラインをエクスポート。

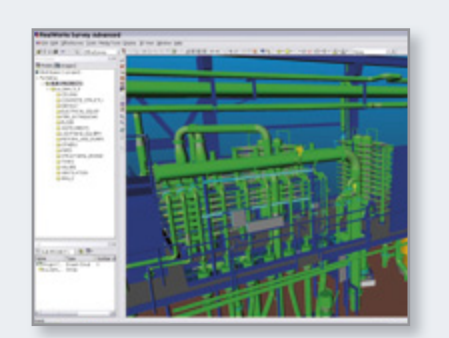

RealWorksソフトウェア環境での3Dプラントモデリング

#### **土量計算と表面計算**

**建設現場や採掘現場での作業を中断させない高速計算**

Trimble RealWorksは点群の密度に関わらず、高精度グリッド法に基づい て土量計算を行ないます。表面積と土量の機能はRealWorksの計算結果 に統合され、直接画面上に表示されます。

土量計算では切り土と盛り土の計算を含み、定期的にプロジェクトの進捗 状況を評価するために、スキャンされた表面とユーザが定義した平面の 間、またはスキャンされた2つの表面の間のいずれかを計算することが可 能です。また、計算結果は、ユーザ定義の点間隔で自動作成したポリライ ンの図形(スライス)としてエクスポートできます。その後、そのまま印刷書 式のレポートが自動的に作成されます。

# TRIMBLE REALWORKS **ソフトウェア** TECHNICAL NOTES

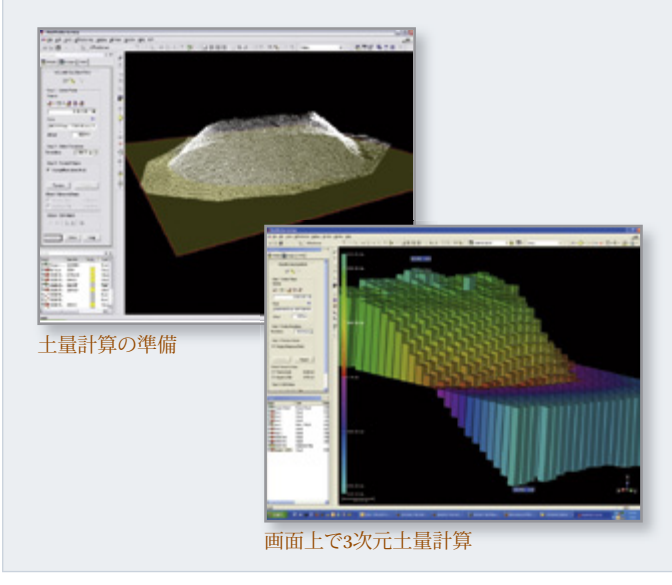

#### **オルソプロジェクションと画像修正**

オルソプロジェクションツールを使用して点群やメッシュ(テクスチャ加 工したもの)からオルソ画像を作成できます。

連続した複数の面などでマルチオルソプロジェクション・ツールを使用 すると、例えば、建物の壁に対応するポリラインに沿ってオルソ画像を 同時に並べて作成し、生産性を高めることができます。

画像修正ツールでは、ステーションビューで取得した画像から、簡単に 写実的な修正画像を作成することができます。

オルソ画像やその他の画像をCADへエキスポートできます。

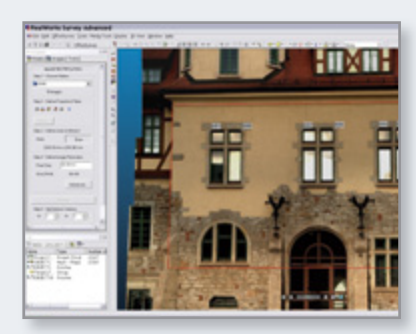

修正画像とオルソ画像の作成

#### **合成 ‒ 線形**

Trimble RealWorksでは、点群ベース、ターゲットベース、または地理参照 ベースで、容易に複数のスキャニングデータを統合し、合成することが できます。

また、TrimbleCXおよびFXのデータセットの合成は全自動モードで実行 することができ、さらに生産性を向上できます。平面ターゲットおよび球 体ターゲットは自動検出され、抽出後に自動的に統合されます。ステー ションはその後バッチモードで合成されます。

地理参照ツールによる合成では、既知の座標を全てのスキャンデータに 含まれる様々な点に割り当てることができます。点の例としては、ターゲッ トの中心、既知点、または他の測量機器から取得した測量座標などがあ ります。

点群ベースの合成では、2つの異なる場所からスキャンしたデータから 同じ点を選択します。第2段階では、そこから自動的に調整することも可 能です。

ターゲットベー の合成では、異なるステーションを自動的に合成し、品 質管理レポートを出力することができます。ターゲットベースの合成に は既知点に設置されたステーション/任意の場所に設置したステーショ ン(後方交交法)/水平でないステーションが含まれます。

Trimble Spatial Imagingセンサを使用してトラバース法でデータを取得し た場合、アライメントは自動的に行なわれます。

品質保証では、Target Analyzerツールを使用してターゲットまたは測 量点が十分であるかの確認、不正確に合成されたデータの修正また は削除、スキャニングされたことが視覚的に識別できたターゲットを 点群データに追加することなどが行えます。結果出力は、Entity-Based Registration Reportツールを使用して完全な品質管理レポートをrtf形式 で生成できます。

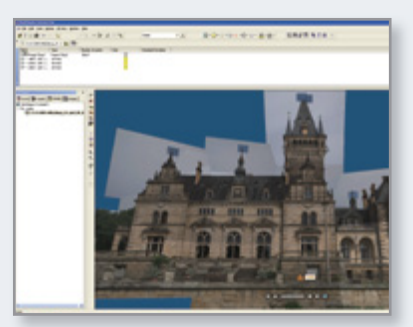

リアルなレンダリングにより、現場とオフィス、そして顧客の間での情報の 共有を容易にします。

#### **TrimbleFXとCXのデータ処理**

**Trimble RealWorksは、Trimble FXとCXスキャナで取得したデータ を最適に処理します。**

- 膨大なデータセットを効率的に管理
- 点群の一部をステーションごと、ゾーンごとに抽出。フィルターを使用 して関連データを抽出。余分なポイントは拒否し、残ったポイントで 均一な空間解像度を表示。
- 数回クリックするだけでターゲットを抽出。
- バッチモードでデータを処理するので、その場にいなくてもPCが処理 を継続。
- Trimble LASERGenへのスムーズなデータ転送
- LASERGenサーバ用に予め設定したデータを作成可能

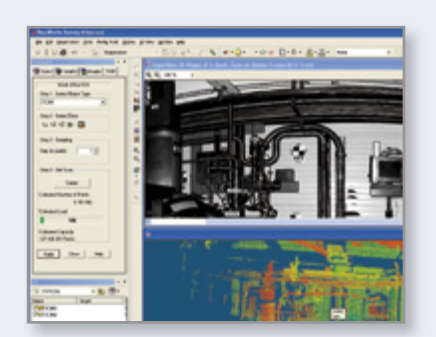

使い慣れたRealWorks環境でTrimble FXデータを管理

#### **EASY GUIDED STEP システムで必要な結果を簡単に作成**

Easy Guided Step™システムで、収集されたデータセットから必要な結果 を簡単に作成できます。このTrimble独自のワークフローは、全ての分析 の操作をステップ・バイ・ステップでガイドします。

データセットの作業を開始するには、まず抽出したい情報を選択しま す。EGSが結果を表示し、必要に応じてパラメータを変更するように促し ます。保存する前に、その結果をプレビューできます。

例えば、点群から土量を抽出するには:

- 1. 土量の基準面を定義します。
- 2. 任意の解像度を指示します。
- 3. 適切な切り土と盛り土を選択して、土量をプレビューします。
- 4. 必要に応じて土量を変更します。(結果を最適化するためのオプショ ン手順)

そして、あとは作成するだけです。結果は、カスタム可能なレポートを含 む様々な形式で抽出することができます。または希望のCADパッケージ にエキスポートすることも可能です。

EGSシステムはTrimble RealWorks独自のシステムです。容易なワークフロ ーを提供するだけではなく、Spatial Imagingデータの管理においても生 産性が飛躍的に向上します。

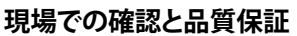

**グラフィックによる品質の高い成果物を数分間で出力…またはCAD パッケージへエクスポート**

**印刷、CADへエクスポート、テキストおよび集計表レポート作成**

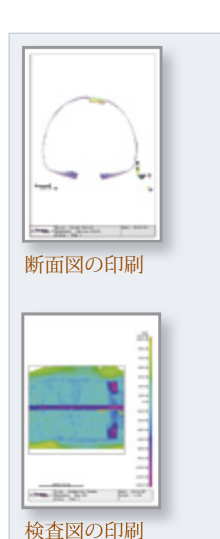

印刷機能を使用して、凡例、タイトル、マ ップ縮尺、インセットを含むすべてのグ ラフィック(成果品)を、直接RealWorks から印刷できます。またはAutoCADや MicroStationなどの主要なCADパッケー ジへエクスポートできます。

さらに、テキストファイルやWord、Excel フォーマットでレポートを作成できま す。Trimble RealWorksは様々なスタイルで のレポート報告の作成をサポートする、 柔軟性の高いソフトウェアです。

RealWorksは、プロジェクトの意思決定者 や関係者に付加価値を提供できるよう に、動画作成やGoogleEarthへのエクスポ ートなどパワフルな通信ツールも搭載し ています。

#### **TRIMBLE REALWORKSの構成**

**Trimble RealWorksソフトウェアには、様々なバージョンがあり、ライセンスによって使用できるコンポーネントは購入したオプションで異な ります。無料でダウンロードできるTrimble RealWorks Viewerを使えば、顧客に最先端の成果物を見せることができたり、まだご利用いた だいていないお客様がRealWorks製品を実際に体験したり、3Dスキャナやスペーシャル・ステーションからのデータを共有することができ ます。Trimble RealWorks Viewer は、www.trimble.com/spatialimaging.shtmlからダウンロードすることができます。**

#### **システム要件**

- Intel® Pentium® 4以上、または互換プロセッサ、2 GHz (3GHz以上推奨)
- Microsoft Windows XP(ProfessionalまたはHome Edition のSP1また はSP2)またはMicrosoft Vista
- 2 GB RAM(4 GB以上推奨)
- 256 MB 3D Open GLグラフィックボード
- DVD-ROMドライブ
- 3ボタンマウス
- 9 205-2010, Trimble Navigation Limited。次期所行。Trimble、地球院と二角形のロゴは、米国特許商標局に、そしてその他の国で登録されたTrimble Navigation Limitedの登録商標です。A.R.S.ZEasy Guided Step. EasyProfile、OfficeSurveyは、Trimble Navigation Limitedの登録商標で<br>す。RealWorksはMen

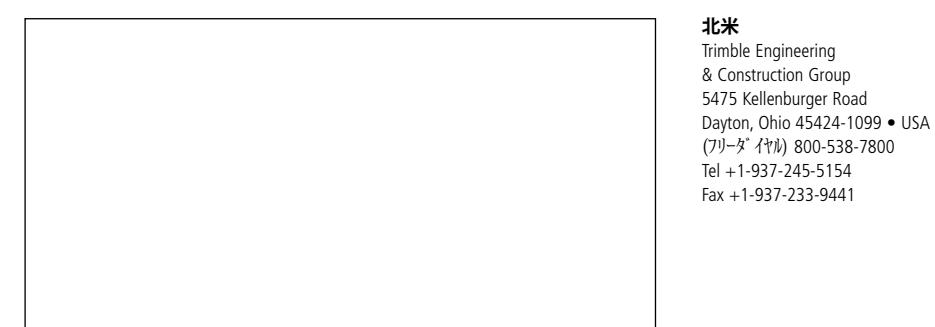

**日本**

株式会社ニコン・トリンブル 〒144-0035 東京都大田区南蒲田2-16-2 テクノポート三井生命ビル Tel +03-5710-2593 Fax +03-5710-2604 http://www.nikon-trimble.co.jp

#### **シンガポール**

Trimble Navigation Singapore Pty Limited 80 Marine Parade Road #22-06, Parkway Parade Singapore 449269 • SINGAPORE Tel +65-6348-2212 Fax +65-6348-2232

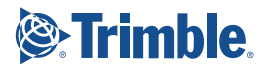

www.trimble.com

*TRIMBLE* 正規販売代理店